# Package 'cystiSim'

October 12, 2022

<span id="page-0-0"></span>Title Agent-Based Model for Taenia\_solium Transmission and Control

Version 0.1.0

Date 2016-05-15

Author Brecht Devleesschauwer [aut, cre], Uffe Christian Braae [aut]

Maintainer Brecht Devleesschauwer <br />brechtdv@gmail.com>

Description The cystiSim package provides an agent-based model for Taenia solium transmission and control. cystiSim was developed within the framework of CYSTINET, the European Network on taeniosis/cysticercosis, COST ACTION TD1302.

URL <https://github.com/brechtdv/cystiSim>

BugReports <https://github.com/brechtdv/cystiSim/issues>

**Depends** R  $(>= 3.3.0)$ , ggplot2 Imports magrittr, knitr, graphics, grDevices, stats, utils License GPL  $(>= 2)$ LazyData true NeedsCompilation no Repository CRAN

# R topics documented:

Date/Publication 2016-05-15 21:46:33

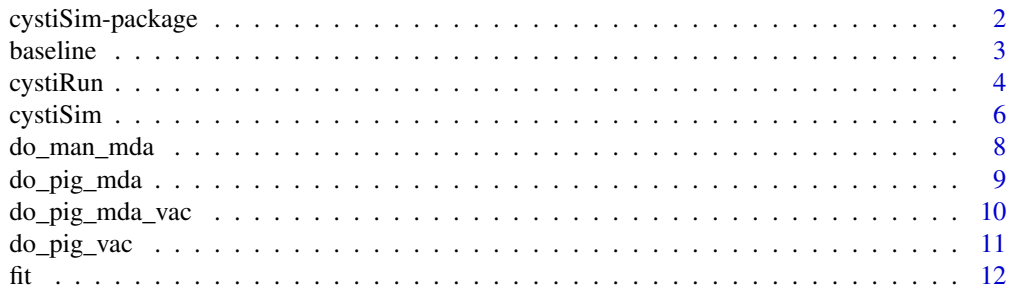

<span id="page-1-0"></span>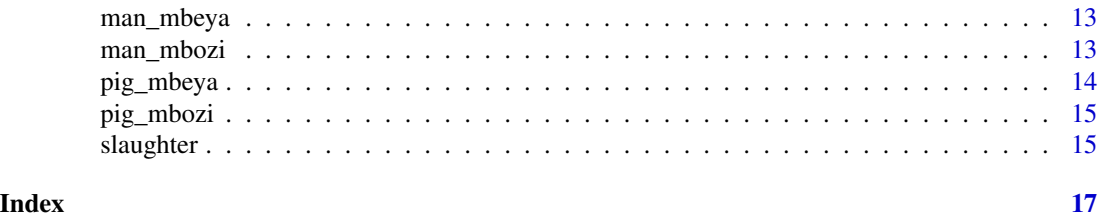

cystiSim-package *Agent-based model for* Taenia solium *transmission and control.*

#### Description

The cystiSim model allows simulating *Taenia solium* taeniosis/cysticercosis transmission in a virtual population of humans and pigs. It also allows evaluating the possible effects of human mass drug administration, pig mass drug administration, and pig vaccination. cystiSim was developed within the framework of CYSTINET, the European Network on taeniosis/cysticercosis, COST AC-TION TD1302 (<http://www.cystinet.org/>).

# Details

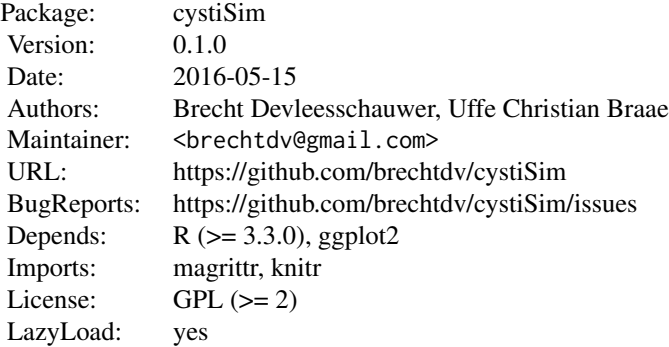

Available functions in the cystiSim package:

# baseline [random\\_baseline\\_man](#page-2-1) Generate a random baseline human population. [random\\_baseline\\_pig](#page-2-1) Generate a random baseline pig population. model—S3 class '[cystiRun](#page-3-1)' [fit](#page-11-1) Fit parameters of a cystiRun model. [initiate](#page-3-2) Initiate Initiate a cystiRun model. [update](#page-0-0) Update a cystiRun model. interventions [do\\_man\\_mda](#page-7-1) Do human mass drug administration.

#### <span id="page-2-0"></span>baseline 3

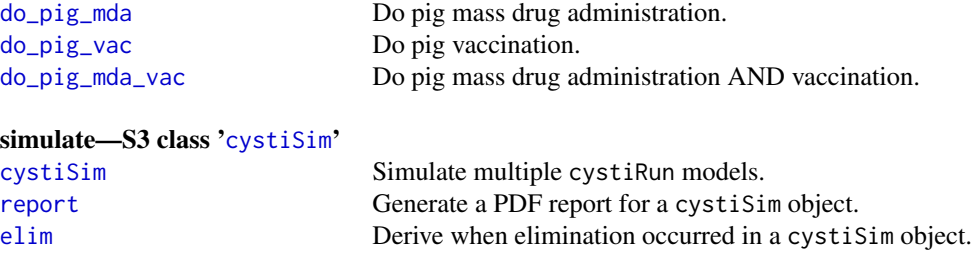

For more details and examples, please visit the cystiSim Wiki pages on [https://github.com/](https://github.com/brechtdv/cystiSim/wiki) [brechtdv/cystiSim/wiki](https://github.com/brechtdv/cystiSim/wiki).

baseline *Random baseline populations*

#### <span id="page-2-1"></span>Description

Generate random baseline human and pig populations.

#### Usage

```
random_baseline_man(n, p)
random_baseline_pig(n, p, p.high)
```
#### Arguments

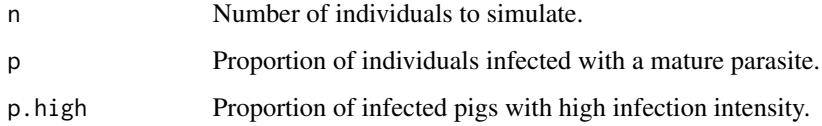

#### Note

For more details and examples, please visit the cystiSim Wiki pages on [https://github.com/](https://github.com/brechtdv/cystiSim/wiki) [brechtdv/cystiSim/wiki](https://github.com/brechtdv/cystiSim/wiki).

#### Author(s)

<brechtdv@gmail.com>

<span id="page-3-2"></span><span id="page-3-1"></span><span id="page-3-0"></span>

Functions to initiate, update and explore 'cystiRun' objects. A 'cystiRun' object corresponds to a single run of a cystiSim model.

#### Usage

```
initiate(man, pig,
         ph2m, pl2m, m2p, e2p, age.coef = c(0, 0),
         slaughter = slaughter_nbinom,
         slaughter.args = list(min = 6, max = 36, size = 0.70, mu = 80))## S3 method for class 'cystiRun'
update(object, n = 1200, verbose = TRUE, ...)
## S3 method for class 'cystiRun'
print(x, from = 200, to = NA, ...)
## S3 method for class 'cystiRun'
plot(x, y = NULL, show = c("PC", "PR", "HT", "EN"),start = 0, from = 1, to = NA, ...)
```
prevalence(z)

#### Arguments

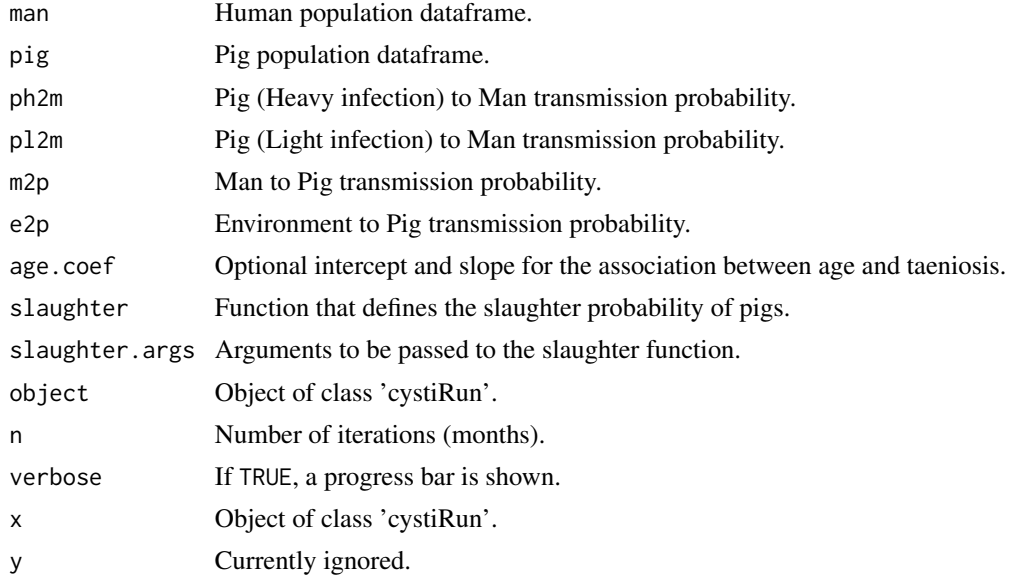

#### <span id="page-4-0"></span>cystiRun 5 to 1999 and 2009 and 2009 and 2009 and 2009 and 2009 and 2009 and 2009 and 2009 and 2009 and 2009 and 2009 and 2009 and 2009 and 2009 and 2009 and 2009 and 2009 and 2009 and 2009 and 2009 and 2009 and 2009 and 2

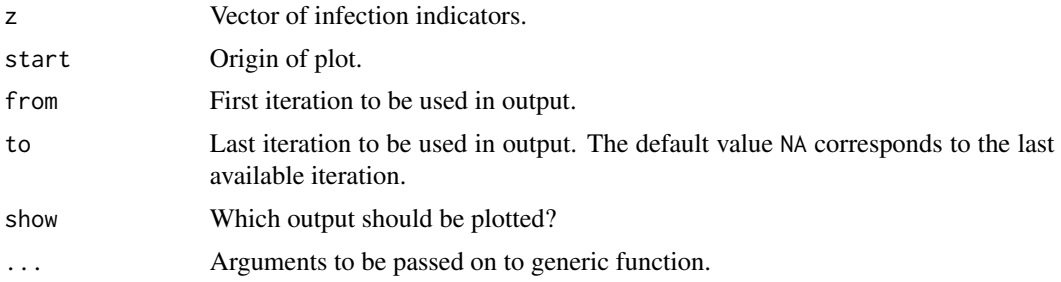

#### Value

initiate and update return an object of S3 class 'cystiRun'.

#### Note

For more details and examples, please visit the cystiSim Wiki pages on [https://github.com/](https://github.com/brechtdv/cystiSim/wiki) [brechtdv/cystiSim/wiki](https://github.com/brechtdv/cystiSim/wiki).

#### Author(s)

<brechtdv@gmail.com>

#### See Also

Intervention functions: [do\\_man\\_mda](#page-7-1), [do\\_pig\\_mda](#page-8-1), [do\\_pig\\_vac](#page-10-1), [do\\_pig\\_mda\\_vac](#page-9-1)

#### Examples

```
## we will use the built-in Mbeya dataset
prevalence(pig_mbeya$cysti)
prevalence(man_mbeya$taenia)
## define transmission probabilities
ph2m <- 0.000174918
pl2m <- 0.000149501
m2p <- 6.85E-05
e2p <- 0.00022611
## first initiate the 'cystiRun' object
mod <- initiate(man_mbeya, pig_mbeya, ph2m, pl2m, m2p, e2p)
## update the model 240 cycles (=20 years)
## this is a burn-in period, needed to obtain steady state
mod <- update(mod, 240)
## apply human mass drug administration
mod \le - do_man_mda(mod, efficacy = 0.70, coverage = 0.80)
## apply pig mass drug administration
mod \leq do_pig_mda(mod, efficacy = 0.90, coverage = 0.90)
```

```
## update the model 120 more cycles (=10 years)
mod <- update(mod, 120)
## plot the cycles
plot(mod, from = 200, start = 40)
```
<span id="page-5-1"></span>cystiSim *'cystiSim' object*

#### <span id="page-5-2"></span>Description

Functions to initiate and explore 'cystiSim' objects. A 'cystiSim' object corresponds to multiple runs of a cystiSim model.

#### Usage

```
cystiSim(n = 100, mod, main = NULL)report(x, \ldots)## S3 method for class 'cystiSim'
print(x, \ldots)## S3 method for class 'cystiSim'
summary(object, round = 3, ...)
## S3 method for class 'cystiSim'
plot(x, y, annotate = TRUE, ...)
## S3 method for class 'cystiSim'
report(x, name = "cystiSim", ...)## S3 method for class 'cystiSim'
elim(x, show = c("m", "y"), ...)
```
#### Arguments

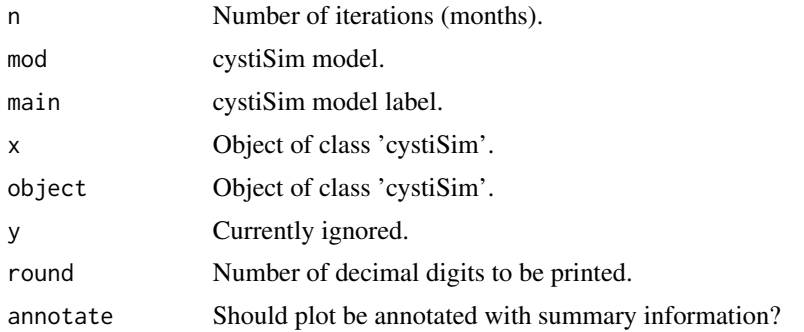

<span id="page-5-0"></span>

#### <span id="page-6-0"></span>cystiSim 7

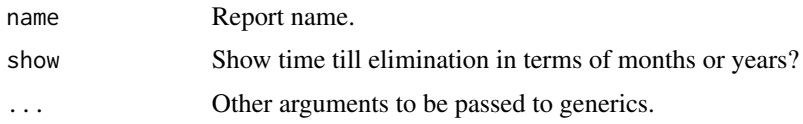

#### Value

cystiSim returns an object of S3 class 'cystiSim'.

#### Note

For more details and examples, please visit the cystiSim Wiki pages on [https://github.com/](https://github.com/brechtdv/cystiSim/wiki) [brechtdv/cystiSim/wiki](https://github.com/brechtdv/cystiSim/wiki).

### Author(s)

<brechtdv@gmail.com>

#### See Also

[cystiRun](#page-3-1)

#### Examples

## Not run:

```
## we will use the built-in Mbeya dataset
prevalence(pig_mbeya$cysti)
prevalence(man_mbeya$taenia)
## define transmission probabilities
ph2m <- 0.000174918
pl2m <- 0.000149501
m2p <- 6.85E-05
e2p <- 0.00022611
## set seed for reproducibility
set.seed(264)
## need to define coverage and efficacy of all interventions
cov_man_mda <- 0.80
cov_pig_mda <- 0.90
cov_pig_vac <- NULL
eff_man_mda <- 0.70
eff_pig_mda <- 0.90
eff_pig_vac <- NULL
## run the simulations
sim <-
cystiSim(
 n = 10,
 main = "example",
```

```
mod = \{initiate(man_mbeya, pig_mbeya, ph2m, pl2m, m2p, e2p) %>%
  update(240) %>%
  do_man_mda(coverage = cov_man_mda, efficacy = eff_man_mda) %>%
  do_pig_mda(coverage = cov_pig_mda, efficacy = eff_pig_mda) %>%
  update(120)
  }
\mathcal{L}## summarize results
summary(sim)
## plot simulations (mean and uncertainty interval)
plot(sim)
## create PDF report and plot
report(sim)
## End(Not run)
```
<span id="page-7-1"></span>do\_man\_mda *Do human mass drug administration(MDA)*

#### Description

Intervention function that mimics the possible effects of human mass drug administration.

#### Usage

```
do_{man_{mod}(x, coverage, efficiency, min.age = 0, max.age = Inf)
```
#### Arguments

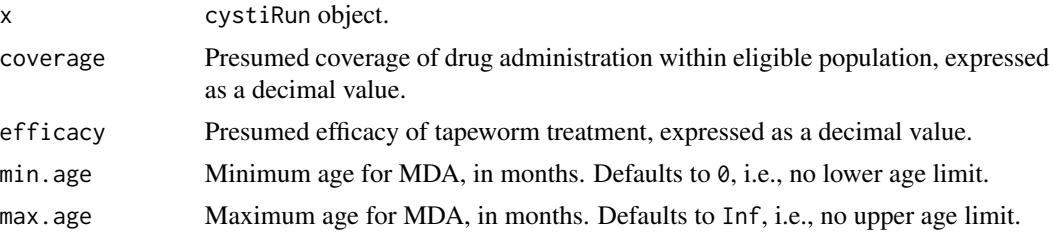

#### Note

For more details and examples, please visit the cystiSim Wiki pages on [https://github.com/](https://github.com/brechtdv/cystiSim/wiki) [brechtdv/cystiSim/wiki](https://github.com/brechtdv/cystiSim/wiki).

#### Author(s)

<brechtdv@gmail.com>

<span id="page-7-0"></span>

<span id="page-8-0"></span>do\_pig\_mda 9

## See Also

Other interventions: [do\\_pig\\_mda](#page-8-1), [do\\_pig\\_vac](#page-10-1), [do\\_pig\\_mda\\_vac](#page-9-1)

<span id="page-8-1"></span>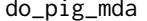

Do pig mass drug administration (MDA)

# Description

Intervention function that mimics the possible effects of pig mass drug administration.

#### Usage

 $do\_pig\_mda(x, coverage, efficiency, immunity = 3, min.age = 1, max.age = Inf)$ 

### Arguments

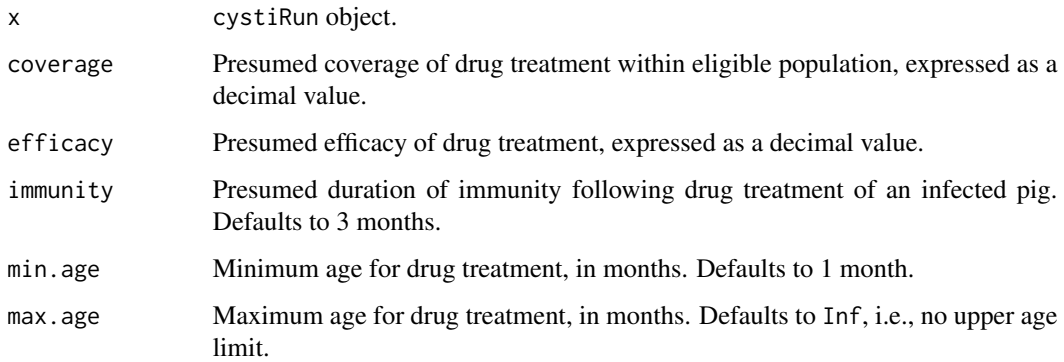

#### Note

For more details and examples, please visit the cystiSim Wiki pages on [https://github.com/](https://github.com/brechtdv/cystiSim/wiki) [brechtdv/cystiSim/wiki](https://github.com/brechtdv/cystiSim/wiki).

### Author(s)

<brechtdv@gmail.com>

#### See Also

Other interventions: [do\\_man\\_mda](#page-7-1), [do\\_pig\\_vac](#page-10-1), [do\\_pig\\_mda\\_vac](#page-9-1)

<span id="page-9-1"></span><span id="page-9-0"></span>

Intervention function that mimics the possible effects of combined pig mass drug administration and vaccination.

#### Usage

```
do_pig_mda_vac(x, coverage, efficacy.mda, efficacy.vac,
               immunity.mda = 3, immunity.vac = Inf, interval = 4,
              min.age = 1, max.age = Inf)
```
### Arguments

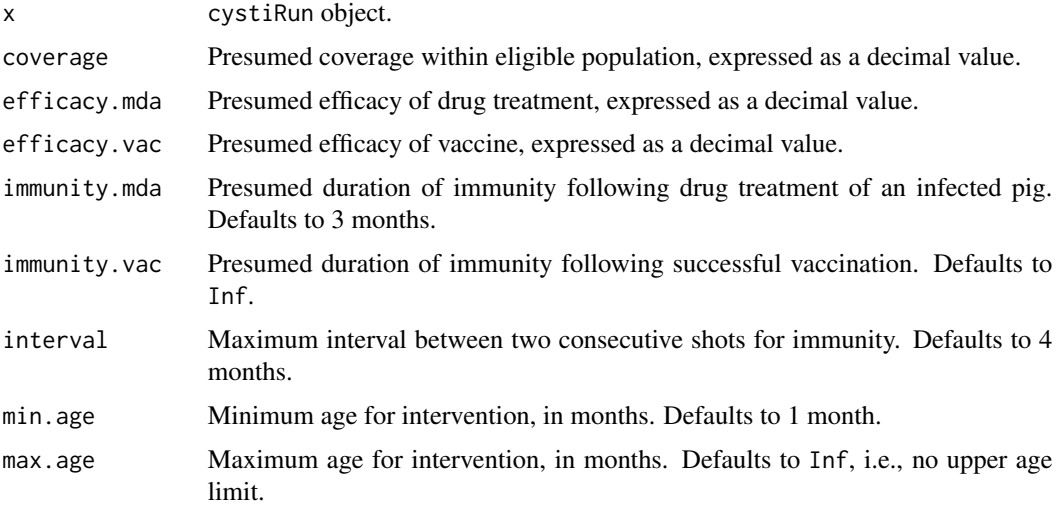

#### Note

For more details and examples, please visit the cystiSim Wiki pages on [https://github.com/](https://github.com/brechtdv/cystiSim/wiki) [brechtdv/cystiSim/wiki](https://github.com/brechtdv/cystiSim/wiki).

#### Author(s)

<brechtdv@gmail.com>

#### See Also

Other interventions: [do\\_man\\_mda](#page-7-1), [do\\_pig\\_mda](#page-8-1), [do\\_pig\\_vac](#page-10-1)

<span id="page-10-1"></span><span id="page-10-0"></span>

Intervention function that mimics the possible effects of pig vaccination.

#### Usage

```
do\_pig\_vac(x, coverage, efficiency, immunity = Inf, interval = 4,min.age = 1, max.age = Inf)
```
#### Arguments

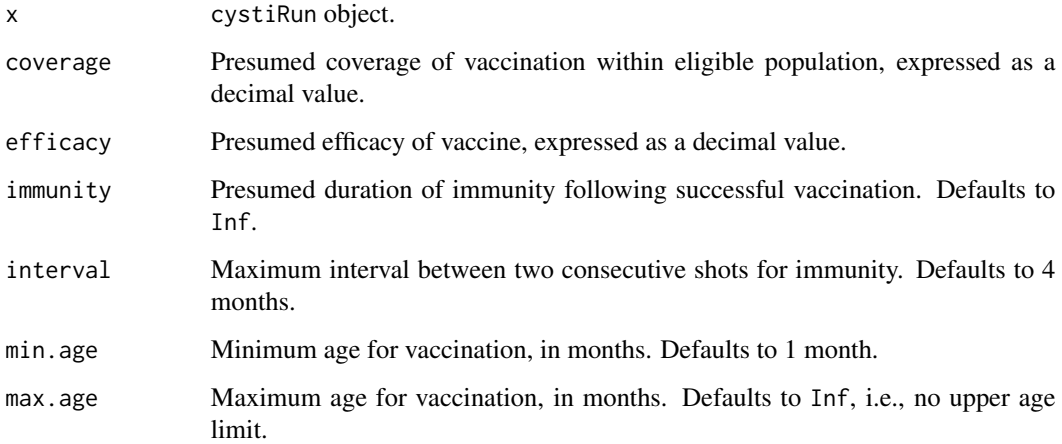

#### Note

For more details and examples, please visit the cystiSim Wiki pages on [https://github.com/](https://github.com/brechtdv/cystiSim/wiki) [brechtdv/cystiSim/wiki](https://github.com/brechtdv/cystiSim/wiki).

#### Author(s)

<brechtdv@gmail.com>

## See Also

Other interventions: [do\\_man\\_mda](#page-7-1), [do\\_pig\\_mda](#page-8-1), [do\\_pig\\_mda\\_vac](#page-9-1)

<span id="page-11-1"></span><span id="page-11-0"></span>This function simulates random cystiSim parameters, and return those scenarios that result in a baseline prevalence close to the specified target.

#### Usage

```
fit(n.sim, n.update, target, limit,
   man, pig, ph2m, pl2m, m2p, e2p, age.coef = c(0, 0),
    slaughter = slaughter_nbinom,
    slaughter.args = list(min = 6, max = 36, size = 0.70, mu = 80))
```
#### Arguments

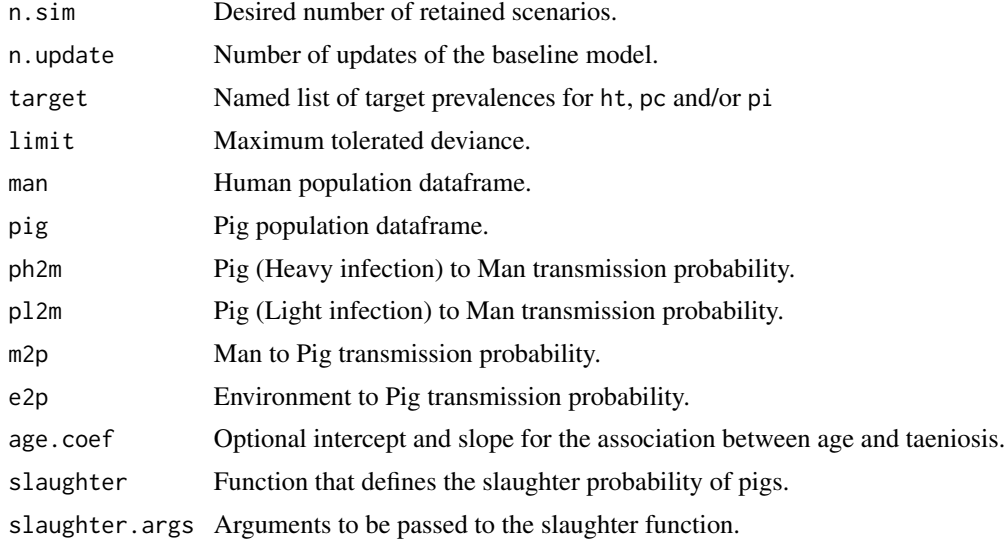

#### Details

The abbreviations used:

- ht....Human Taeniosis prevalence
- pc....Porcine Cysticercosis prevalence
- pi....Pig Intensity proportion (i.e., proportion heavily infection pigs)

#### Note

For more details and examples, please visit the cystiSim Wiki pages on [https://github.com/](https://github.com/brechtdv/cystiSim/wiki) [brechtdv/cystiSim/wiki](https://github.com/brechtdv/cystiSim/wiki).

### <span id="page-12-0"></span>man\_mbeya 13

### Author(s)

<brechtdv@gmail.com>

#### man\_mbeya *Mbeya human population*

# Description

Default baseline dataframe.

#### Usage

data("man\_mbeya")

#### Format

A data frame with 6000 observations on the following 7 variables.

age a numeric vector sex a factor with levels female male taenia a numeric vector taenia\_immature a numeric vector time\_since\_infection a numeric vector environment a numeric vector time\_since\_contamination a numeric vector

#### Note

For more details and examples, please visit the cystiSim Wiki pages on [https://github.com/](https://github.com/brechtdv/cystiSim/wiki) [brechtdv/cystiSim/wiki](https://github.com/brechtdv/cystiSim/wiki).

man\_mbozi *Mbozi human population*

#### Description

Default baseline dataframe.

#### Usage

data("man\_mbozi")

#### Format

A data frame with 6000 observations on the following 7 variables.

age a numeric vector sex a factor with levels female male taenia a numeric vector taenia\_immature a numeric vector time\_since\_infection a numeric vector environment a numeric vector

time\_since\_contamination a numeric vector

#### Note

For more details and examples, please visit the cystiSim Wiki pages on [https://github.com/](https://github.com/brechtdv/cystiSim/wiki) [brechtdv/cystiSim/wiki](https://github.com/brechtdv/cystiSim/wiki).

pig\_mbeya *Mbeya pig population*

#### Description

Default baseline dataframe.

#### Usage

data("pig\_mbeya")

#### Format

A data frame with 498 observations on the following 8 variables.

age a numeric vector

cysti a numeric vector

cysti\_immature a numeric vector

time\_since\_infection a numeric vector

intensity a factor with levels 0 H L

immunity a numeric vector

time\_since\_vaccination a logical vector

slaughtered a numeric vector

#### Note

For more details and examples, please visit the cystiSim Wiki pages on [https://github.com/](https://github.com/brechtdv/cystiSim/wiki) [brechtdv/cystiSim/wiki](https://github.com/brechtdv/cystiSim/wiki).

<span id="page-13-0"></span>

<span id="page-14-0"></span>

Default baseline dataframe.

#### Usage

data("pig\_mbozi")

#### Format

A data frame with 498 observations on the following 8 variables.

age a numeric vector cysti a numeric vector cysti\_immature a numeric vector time\_since\_infection a numeric vector intensity a factor with levels 0 H L immunity a numeric vector time\_since\_vaccination a logical vector slaughtered a numeric vector

#### Note

For more details and examples, please visit the cystiSim Wiki pages on [https://github.com/](https://github.com/brechtdv/cystiSim/wiki) [brechtdv/cystiSim/wiki](https://github.com/brechtdv/cystiSim/wiki).

slaughter *Pig slaughter functions*

#### Description

These functions simulate age-dependent slaughter of pigs. The default function is slaughter\_nbinom.

# Usage

slaughter\_binom(age, min, max, p) slaughter\_nbinom(age, min, max, size, mu)

# Arguments

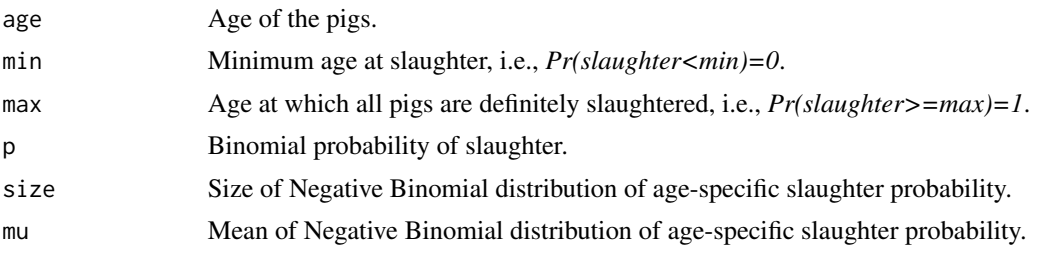

### Note

For more details and examples, please visit the cystiSim Wiki pages on [https://github.com/](https://github.com/brechtdv/cystiSim/wiki) [brechtdv/cystiSim/wiki](https://github.com/brechtdv/cystiSim/wiki).

# Author(s)

<brechtdv@gmail.com>

# <span id="page-16-0"></span>Index

∗ datasets man\_mbeya, [13](#page-12-0) man\_mbozi, [13](#page-12-0) pig\_mbeya, [14](#page-13-0) pig\_mbozi, [15](#page-14-0) ∗ package cystiSim-package, [2](#page-1-0) baseline, [3](#page-2-0) cystiRun, *[2](#page-1-0)*, [4,](#page-3-0) *[7](#page-6-0)* cystiSim, *[3](#page-2-0)*, [6](#page-5-0) cystiSim-package, [2](#page-1-0) do\_man\_mda, *[2](#page-1-0)*, *[5](#page-4-0)*, [8,](#page-7-0) *[9](#page-8-0)[–11](#page-10-0)* do\_pig\_mda, *[3](#page-2-0)*, *[5](#page-4-0)*, *[9](#page-8-0)*, [9,](#page-8-0) *[10,](#page-9-0) [11](#page-10-0)* do\_pig\_mda\_vac, *[3](#page-2-0)*, *[5](#page-4-0)*, *[9](#page-8-0)*, [10,](#page-9-0) *[11](#page-10-0)* do\_pig\_vac, *[3](#page-2-0)*, *[5](#page-4-0)*, *[9,](#page-8-0) [10](#page-9-0)*, [11](#page-10-0) elim, *[3](#page-2-0)* elim *(*cystiSim*)*, [6](#page-5-0) fit, *[2](#page-1-0)*, [12](#page-11-0) initiate, *[2](#page-1-0)* initiate *(*cystiRun*)*, [4](#page-3-0) man\_mbeya, [13](#page-12-0) man\_mbozi, [13](#page-12-0) pig\_mbeya, [14](#page-13-0) pig\_mbozi, [15](#page-14-0) plot.cystiRun *(*cystiRun*)*, [4](#page-3-0) plot.cystiSim *(*cystiSim*)*, [6](#page-5-0) prevalence *(*cystiRun*)*, [4](#page-3-0) print.cystiRun *(*cystiRun*)*, [4](#page-3-0) print.cystiSim *(*cystiSim*)*, [6](#page-5-0) random\_baseline\_man, *[2](#page-1-0)* random\_baseline\_man *(*baseline*)*, [3](#page-2-0) random\_baseline\_pig, *[2](#page-1-0)*

random\_baseline\_pig *(*baseline*)*, [3](#page-2-0) report, *[3](#page-2-0)* report *(*cystiSim*)*, [6](#page-5-0)

slaughter, [15](#page-14-0) slaughter\_binom *(*slaughter*)*, [15](#page-14-0) slaughter\_nbinom *(*slaughter*)*, [15](#page-14-0) summary.cystiSim *(*cystiSim*)*, [6](#page-5-0)

update, *[2](#page-1-0)* update.cystiRun *(*cystiRun*)*, [4](#page-3-0)